## **Database Design and Programming**

Peter Schneider-Kamp

DM 505, Spring 2009, 3rd Quarter

1

## Course Organisation

#### **Literature**

- **Database Systems: The Complete Book**
- **Evaluation** 
	- **Project and 1-day take-home exam, 7 scale**
- **Project** 
	- **Design and implementation of a database** using PostgreSQL and JDBC
- **Schedule** 
	- 4/2 lectures a week, 2/4 exercises a week

## Course Organisation

#### **Literature**

- **Database Systems: The Complete Book**
- **Book has not arrived at the book store yet**  $\odot$
- Chapters 1 & 2 available online
- Chapter 5.1 as copies
- **"** "drop ship" from the US (January 29)

# (Preliminary) Course Schedule

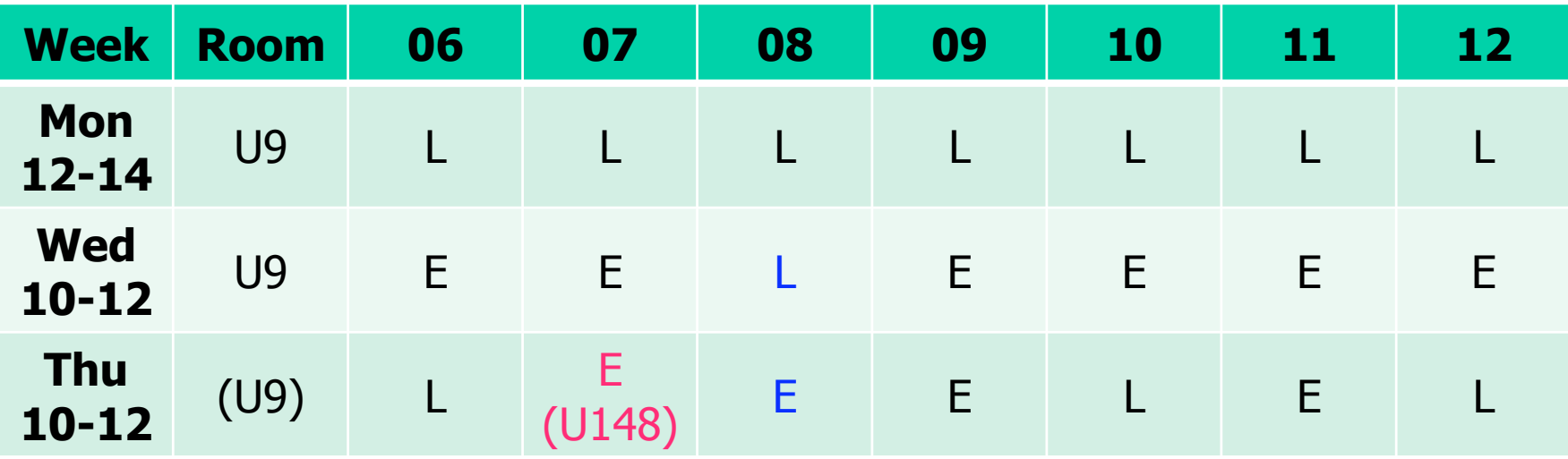

- 4/2 lectures, 2/4 exercises
- **Lecture and exercise swapped in Week 8**
- **always U9 except for 1 exercise in U148**

## Where are Databases used?

It used to be about boring stuff:

- Corporate data
	- **payrolls, inventory, sales, customers,** accounting, documents, ...
- **Banking systems**
- **Stock exchanges**
- **Airline systems**

 ...

## Where are Databases used?

- Today, databases are used in all fields:
- **Web backends:** 
	- Web search (Google, Live, Yahoo, ...)
	- Social networks (Facebook, ...)
	- **Blogs, discussion forums**

...

- **Integrating data (data warehouses)**
- **Scientific and medical databases**

## Why are Databases used?

- **Easy to use**
- **Flexible searching**
- **Efficiency**
- Centralized storage, multi-user access
- Scalability (large amounts of data)
- **Security and consistency**
- Abstraction (implementation hiding)
- Good data modeling

## Why learn about Databases?

- **Very widely used**
- **Part of most current software solutions**
- **DB** expertise is a career asset
- **Interesting:** 
	- **Mix of different requirements**
	- **Mix of different methodologies**
	- **Integral part of data driven development**
	- **Interesting real word applications**

#### Short History of Databases

- **Early 60s: Integrated Data Store, General** Electric, first DBMS, network data model
- **Late 60s: Information Management** System, IBM, hierarchical data model
- **1970: E. Codd: Relational data model,** relational query languages, Turing prize
- Mid 70s: First relational DBMSs (IBM System R, UC Berkeley Ingres, ...)
- **80s: Relational model de facto standard**,

## Short History of Databases

- 1986: SQL standardized
- **90s: Object-relational databases,** object-oriented databases
- **Late 90s: XML databases**
- **1999: SOL incorporates some OO features**
- 2003, 2006: SQL incorporates support for XML data

## Current Database Systems

- DBMS = Database Management System
- Many vendors (Oracle, IBM DB2, MS SQL Server, MySQL, PostgreSQL, . . . )
- **All rather similar**
- Very big systems, but easy to use
- **Common features:** 
	- **Relational model**
	- **SQL as the query language**
	- **Server-client architecture**

#### **Transactions**

- **Groups of statements that need to be** executed together
- **Example:** 
	- **Transferring money between accounts**
	- $\blacksquare$  Need to subtract amount from 1st account
	- $\blacksquare$  Need to add amount to 2<sup>nd</sup> account
	- **Money must not be lost!**
	- Money should not be created!

## ACID

Required properties for transactions

- "<sup>N</sup>" for "atomicity" all or nothing of transactions
- "C" for "consistency" constraints hold before and after each transaction
- $\blacksquare$  "I" for "isolation" illusion of sequential execution of each transaction
- $\blacksquare$  "D" for "durability" effect of a completed transaction may not get lost

## Database Develolpment

- Requirement specification (not here)
- **Data modeling**
- **Database modeling**
- **Application programming**
- **Database tuning**

## Database Course Contents

- **E/R-model for data modeling**
- **Relational data model**
- **SQL language**
- Application programming (JDBC)
- **Basic implementation principles**
- **DB** tuning
- *Note:* DM 505  $\neq$  SQL course

 $DM 505 \neq PostgresQL course$ 

#### Data Model

## What is a Data Model?

#### 1. Mathematical representation of data

- $\blacksquare$  relational model = tables
- $\blacksquare$  semistructured model = trees/graphs
	- ...
- 2. Operations on data
- 3. Constraints

#### A Relation is a Table

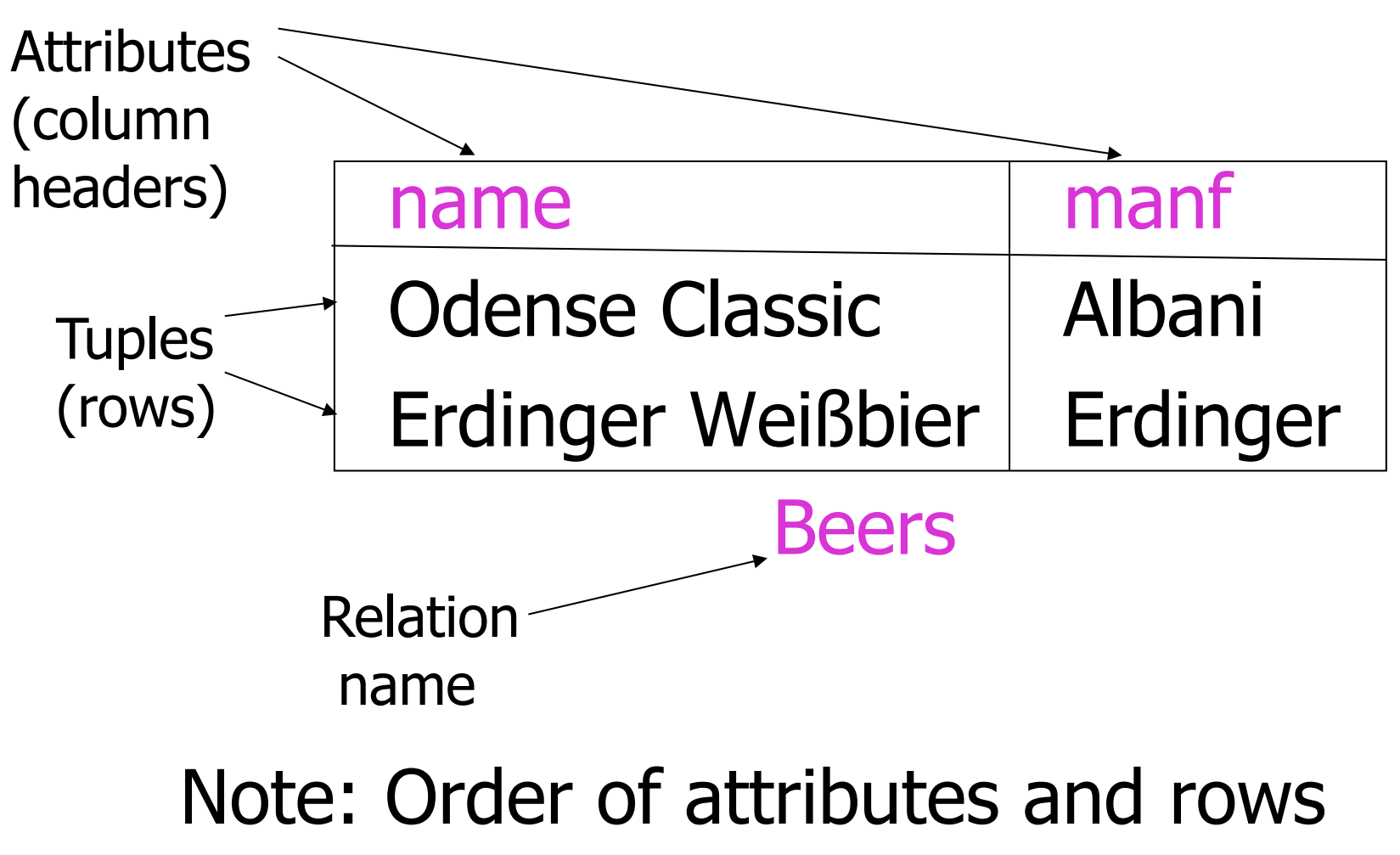

is irrelevant (sets / bags)

#### Schemas

- Relation schema =
	- relation name and attribute list
	- Optionally: types of attributes
	- **Example: Beers(name, manf) or** Beers(name: string, manf: string)
- $\blacksquare$  Database = collection of relations
- $\blacksquare$  Database schema = set of all relation schemas in the database

## Why Relations?

- **Very simple model**
- Often matches how we think about data
- **Abstract model that underlies SQL,** the most important database language today

## Our Running Example

- Beers(name, manf) Bars(name, addr, license) Drinkers(name, addr, phone) Likes(drinker, beer) Sells(bar, beer, price) Frequents(drinker, bar)
- Underline =  $key$  (tuples cannot have the same value in all key attributes)
	- **Excellent example of a constraint**

## Database Schemas in SQL

- SQL is primarily a query language, for getting information from a database
- **But SQL also includes a** *data-definition* component for describing database schemas

# Creating (Declaring) a Relation

- **Simplest form is:** CREATE TABLE <name> ( <list of elements>
	- );
- **To delete a relation:** DROP TABLE <name>;

## Elements of Table Declarations

- **Most basic element:** an attribute and its type
- The most common types are:
	- **INT or INTEGER (synonyms)**
	- **REAL or FLOAT (synonyms)**
	- $\blacksquare$  CHAR(n) = fixed-length string of n characters
	- VARCHAR( $n$ ) = variable-length string of up to *n* characters

## Example: Create Table

#### CREATE TABLE Sells ( bar CHAR(20), beer VARCHAR(20), price REAL );

## SQL Values

- **Integers and reals are represented as** you would expect
- **Strings are too, except they require** single quotes
	- $\blacksquare$  Two single quotes  $=$  real quote, e.g., 'Trader Joe''s Hofbrau Bock'
- Any value can be NULL
	- (like Objects in Java)

#### Dates and Times

- **DATE and TIME are types in SQL**
- The form of a date value is:
	- DATE 'yyyy-mm-dd'
	- **Example: DATE '2009-02-04' for** February 4, 2009

#### Times as Values

- **The form of a time value is:** TIME 'hh:mm:ss' with an optional decimal point and fractions of a second following
	- **Example:** TIME '15:30:02.5' = two and a half seconds after 15:30

## Declaring Keys

- An attribute or list of attributes may be declared PRIMARY KEY or UNIQUE
- **Either says that no two tuples of the** relation may agree in all the attribute(s) on the list
- There are a few distinctions to be mentioned later

## Declaring Single-Attribute Keys

- **Place PRIMARY KEY or UNIQUE after the** type in the declaration of the attribute
- **Example:**

CREATE TABLE Beers name CHAR(20) UNIQUE, manf CHAR(20)

);

## Declaring Multiattribute Keys

- A key declaration can also be another element in the list of elements of a CREATE TABLE statement
- **This form is essential if the key consists** of more than one attribute
	- **May be used even for one-attribute keys**

## Example: Multiattribute Key

The bar and beer together are the key for Sells: CREATE TABLE Sells (

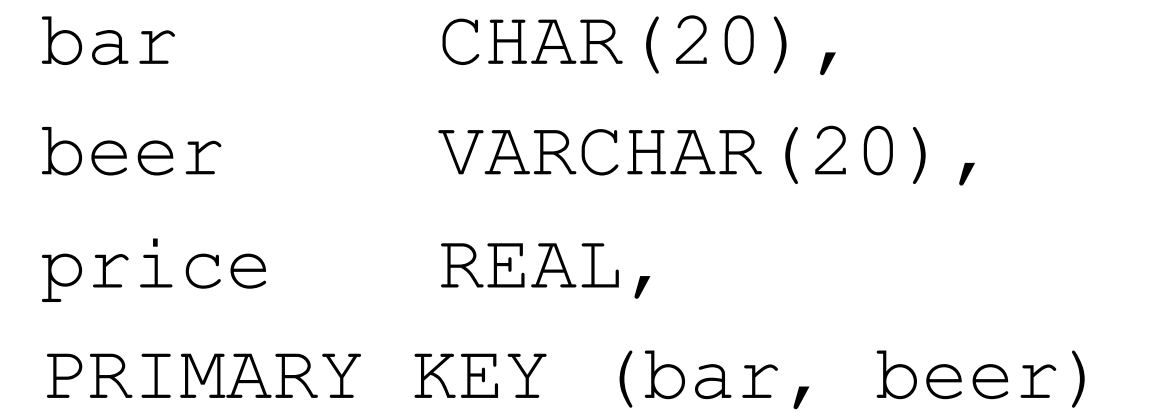

);

## PRIMARY KEY vs. UNIQUE

- 1. There can be only one PRIMARY KEY for a relation, but several UNIQUE attributes
- 2. No attribute of a PRIMARY KEY can ever be NULL in any tuple. But attributes declared UNIQUE may have NULL's, and there may be several tuples with NULL

## Changing a Relation Schema

- To delete an attribute: ALTER TABLE <name> DROP <attribute>;
- **To add an attribute:** ALTER TABLE <name> ADD <element>;
- **Examples:**

 ALTER TABLE Beers ADD prize CHAR(10); ALTER TABLE Drinkers DROP phone;

## Semistructured Data

- Another data model, based on trees
- **Motivation: flexible representation of data**
- Motivation: sharing of *documents* among systems and databases

## Graphs of Semistructured Data

- $\blacksquare$  Nodes  $=$  objects
- **Labels on arcs (like attribute names)**
- Atomic values at leaf nodes (nodes with no arcs out)
- **Filexibility: no restriction on:** 
	- **Labels out of a node**
	- **Number of successors with a given label**

## Example: Data Graph

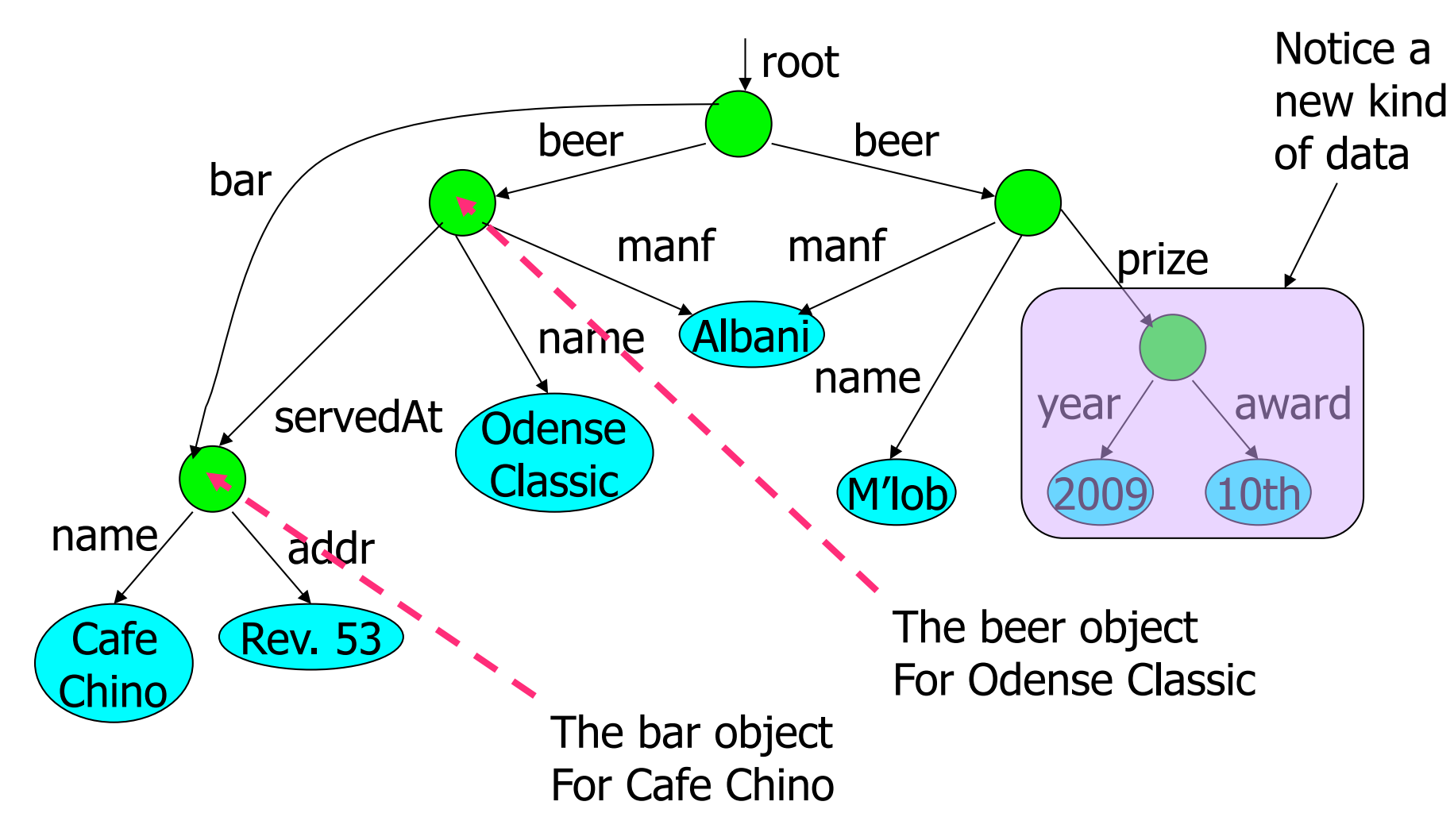

## XML

- $\blacksquare$  XML = Extensible Markup Language
- While HTML uses tags for formatting (e.g., "italic"), XML uses tags for semantics (e.g., "this is an address")
- Key idea: create tag sets for a domain (e.g., genomics), and translate all data into properly tagged XML documents

#### XML Documents

Start the document with a *declaration*, surrounded by <?xml … ?>

**Typical:** 

- $\langle ?xm1$  version = "1.0" encoding  $=$  "utf-8" ?>
- Document consists of one root tag surrounding nested tags

# Tags

**Tags, as in HTML, are normally** matched pairs, as <FOO> … </FOO>

Optional single tag <FOO/>

- **Tags may be nested arbitrarily**
- **XML tags are case sensitive**

## Example: an XML Document

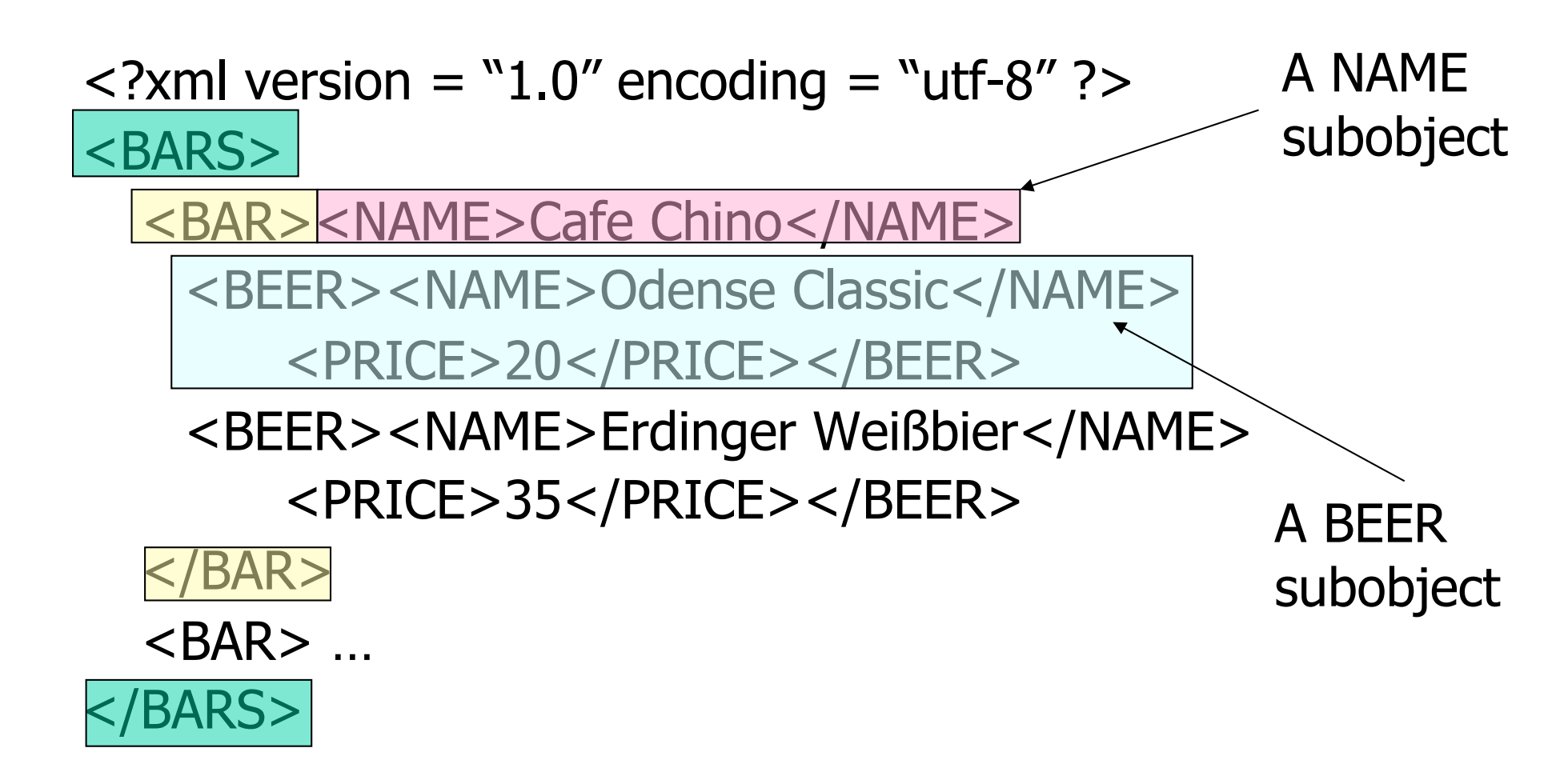

#### Attributes

- **Like HTML, the opening tag in XML can** have attribute  $=$  value pairs
- **Attributes also allow linking among** elements (discussed later)

#### Bars, Using Attributes

 $\epsilon$ ?xml version = "1.0" encoding = "utf-8" ?> <BARS>  $\leq$ BAR name  $\leq$  "Cafe Chino">  $\leq$ BEER name = "Odense Classic" price = 20 /> <BEER\name \dianger Weißbier" price = 35 />  $<$ /BAR $>$  $<$ BAR $>$  ... </BARS> Notice Beer elements have only opening tags with attributes. name and price are attributes

# DTD's (Document Type Definitions)

- **A grammatical notation for describing** allowed use of tags.
- Definition form:
- $\langle$ ! DOCTYPE  $\langle$ root tag> [
	- <! ELEMENT <name> (<components>) > . . . more elements . . .

#### Example: DTD

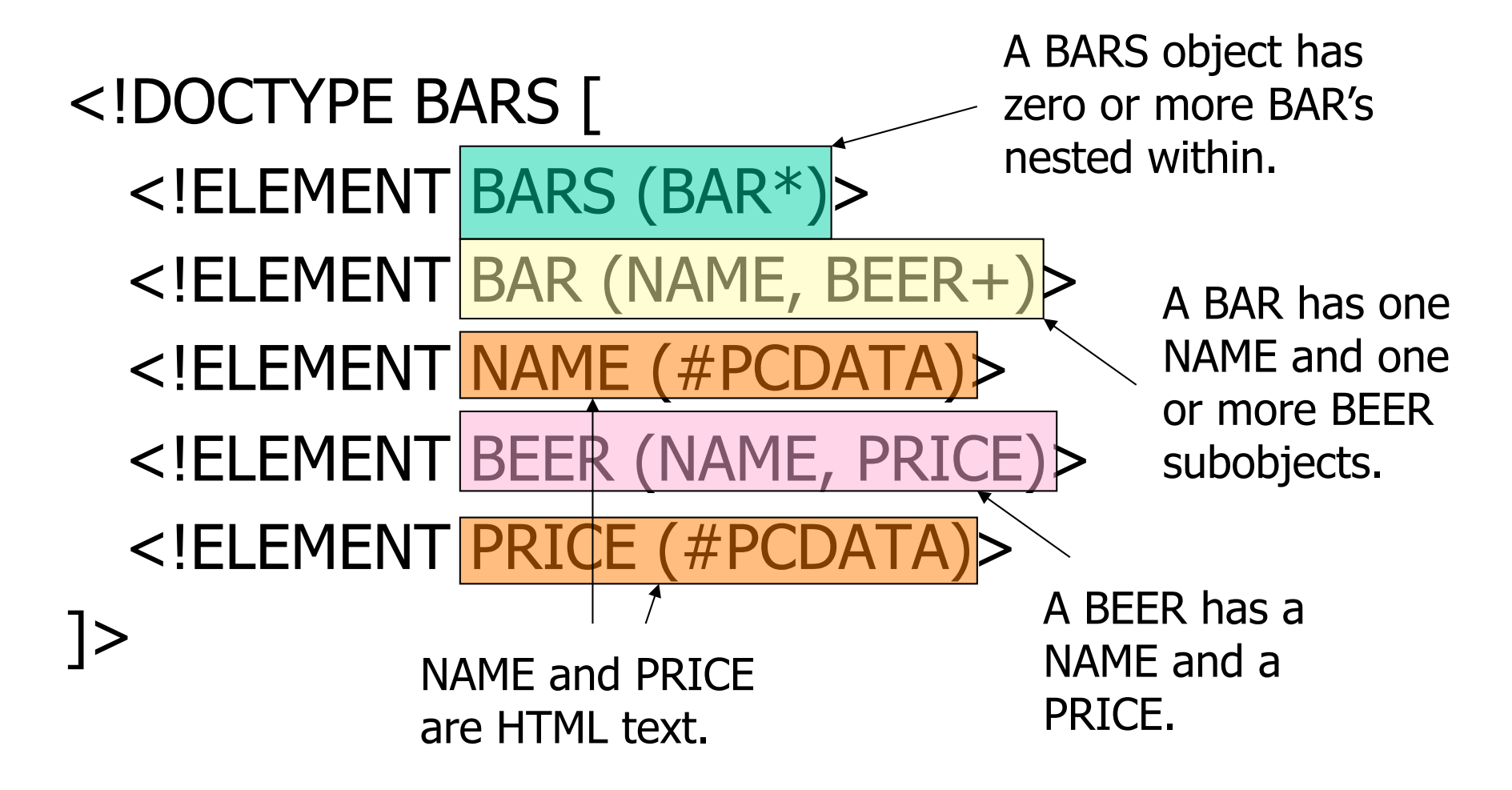

#### Attributes

- **Opening tags in XML can have** attributes
- In a DTD,

 $\langle$ !ATTLIST  $E$ ...

declares an attribute for element E, along with its datatype

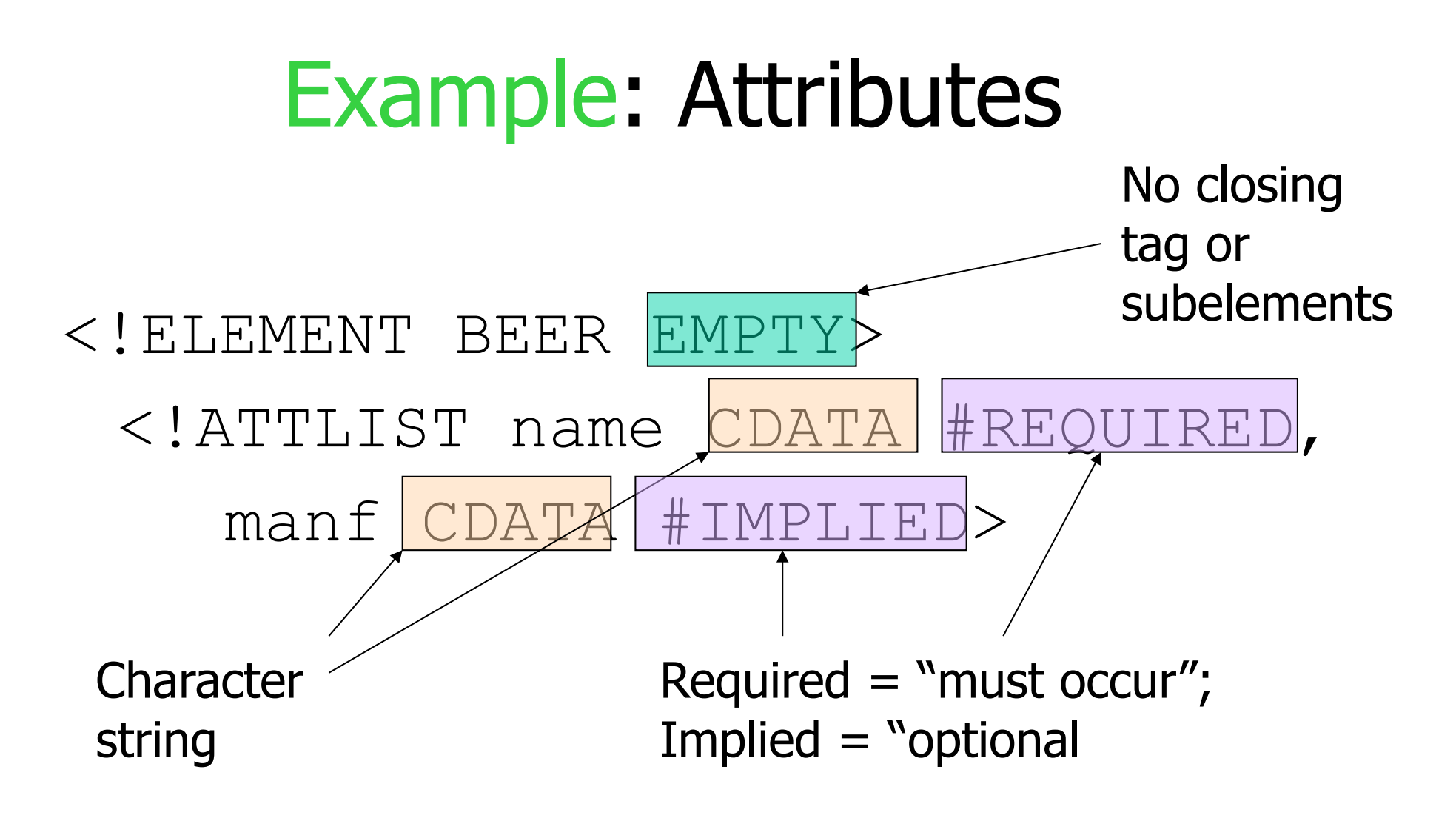

Example use: <BEER name="Odense Classic" />

## Summary 1

Things you should know now:

- **Basic ideas about databases and DBMSs**
- What is a data model?
- **If Idea and Details of the relational model**
- SQL as a data definition language

Things given as background:

- **History of database systems**
- Semistructured data model 48

## Relational Algebra

## What is an "Algebra"

- **Mathematical system consisting of:** 
	- Operands variables or values from which new values can be constructed
	- Operators symbols denoting procedures that construct new values from given values
- **Example:** 
	- Integers  $..., -1, 0, 1, ...$  as operands
	- Arithmetic operations  $+/-$  as operators

## What is Relational Algebra?

- **An algebra whose operands are** relations or variables that represent relations
- Operators are designed to do the most common things that we need to do with relations in a database
	- **The result is an algebra that can be used** as a *query language* for relations

## Core Relational Algebra

- Union, intersection, and difference
	- **Usual set operations, but both operands** must have the same relation schema
- Selection: picking certain rows
- **Projection: picking certain columns**
- **Products and joins: compositions of** relations
- Renaming of relations and attributes

#### Selection

- $\blacksquare$  R<sub>1</sub> :=  $\sigma$ <sub>C</sub>(R<sub>2</sub>)
	- $\blacksquare$  C is a condition (as in "if" statements) that refers to attributes of  $R<sub>2</sub>$
	- R<sub>1</sub> is all those tuples of R<sub>2</sub> that satisfy C

#### Example: Selection

#### Relation Sells:

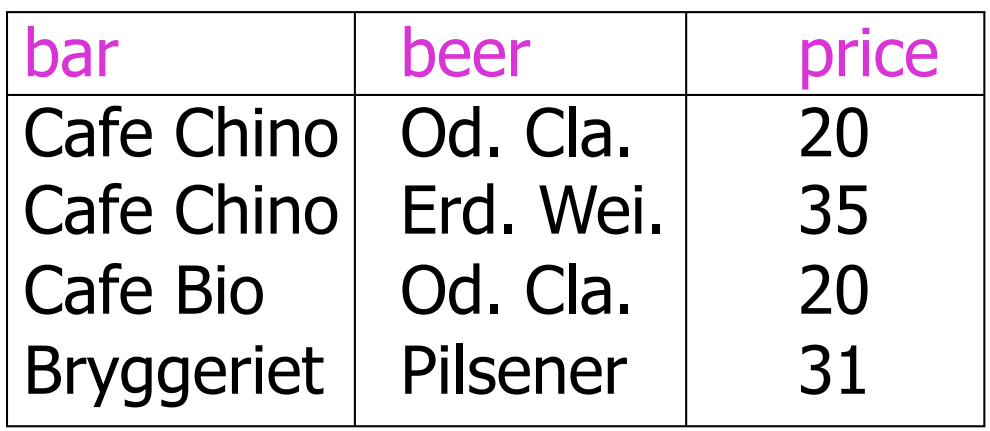

ChinoMenu :=  $\sigma_{\text{bar}=\text{``Cafe China''}}$ (Sells):

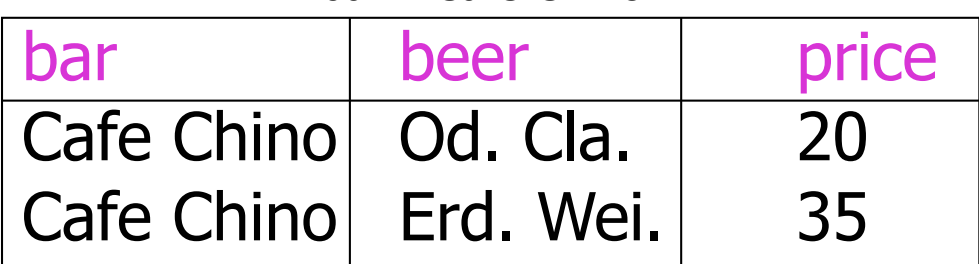

## Projection

- $R_1 := \pi$ ,  $(R_2)$ 
	- L is a list of attributes from the schema of  $R<sub>2</sub>$
	- $\blacksquare$  R<sub>1</sub> is constructed by looking at each tuple of R<sub>2</sub>, extracting the attributes on list L, in the order specified, and creating from those components a tuple for  $R_1$
	- **Eliminate duplicate tuples, if any**

## Example: Projection

#### Relation Sells:

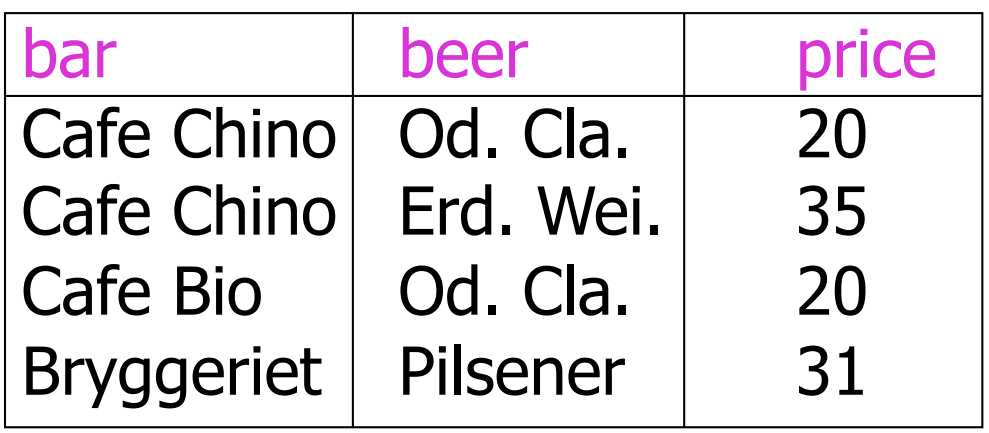

 $PriceS := T_{boxprical}(Sells):$ 

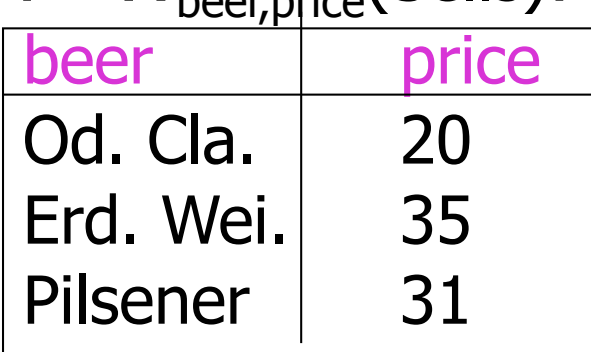

## Extended Projection

- **Using the same**  $\pi$ **, operator, we allow** the list  $L$  to contain arbitrary expressions involving attributes:
	- 1. Arithmetic on attributes, e.g.,  $A+B\rightarrow C$
	- 2. Duplicate occurrences of the same attribute

#### Example: Extended Projection

$$
R = \begin{pmatrix} A & B \\ 1 & 2 \\ 3 & 4 \end{pmatrix}
$$

$$
\pi_{A+B\text{-}S,C,A,A}\left(\mathsf{R}\right)=
$$

$$
\pi_{A+B\supset C, A,A}(R) =
$$
 
$$
\begin{array}{|c|c|c|}\n C & A_1 & A_2 \\
\hline\n 3 & 1 & 1 \\
7 & 3 & 3\n \end{array}
$$

#### Product

- $R_3 := R_1 \times R_2$ 
	- Pair each tuple  $t_1$  of R<sub>1</sub> with each tuple  $t_2$  of R<sub>2</sub>
	- Concatenation  $t_1t_2$  is a tuple of  $R_3$
	- Schema of  $R_3$  is the attributes of  $R_1$  and then  $R<sub>2</sub>$ , in order
	- But beware attribute A of the same name in  $R_1$ and  $R_2$ : use  $R_1.A$  and  $R_2.A$

## Example:  $R_3$  : =  $R_1$  X  $R_2$

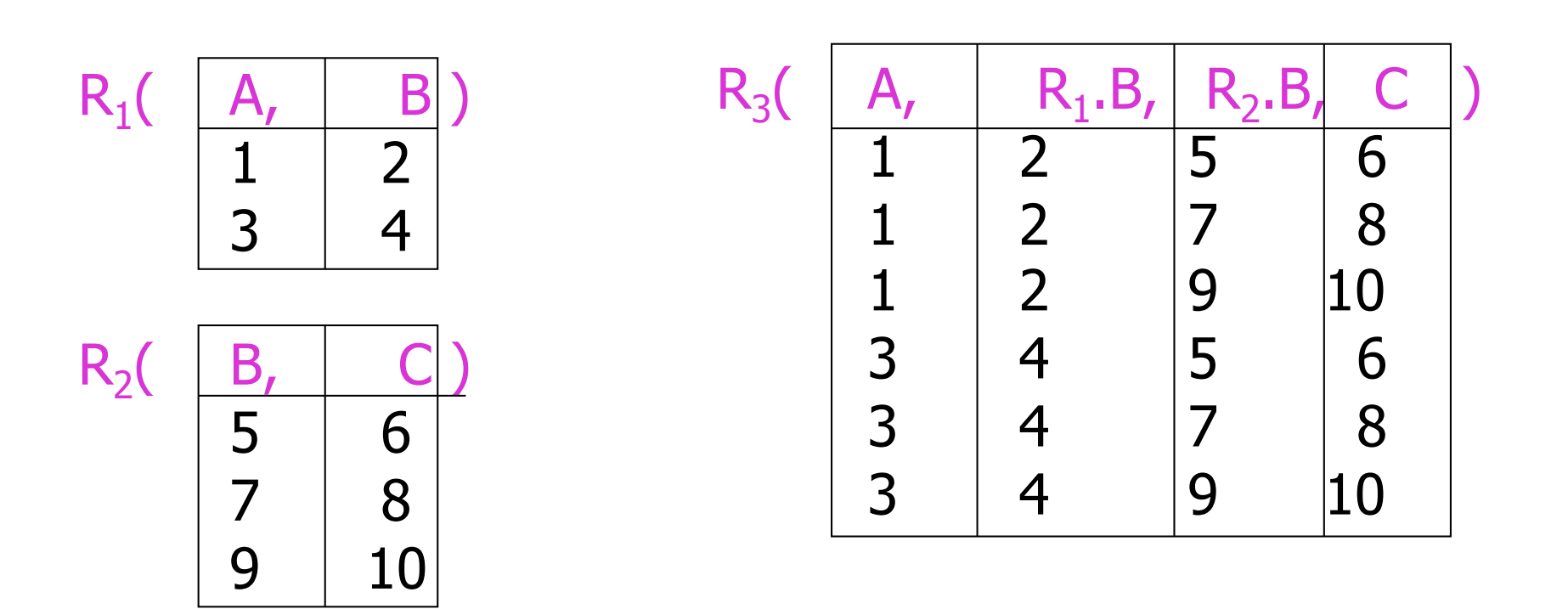

#### Theta-Join

- $R_3 := R_1 \boxtimes_C R_2$ 
	- $\blacksquare$  Take the product  $R_1 \times R_2$
	- Then apply  $\sigma_c$  to the result
- **As for**  $\sigma$ **, C can be any boolean-valued** condition
	- **Historic versions of this operator allowed** only A  $\theta$  B, where  $\theta$  is =, <, etc.; hence the name "theta-join"

## Example: Theta Join

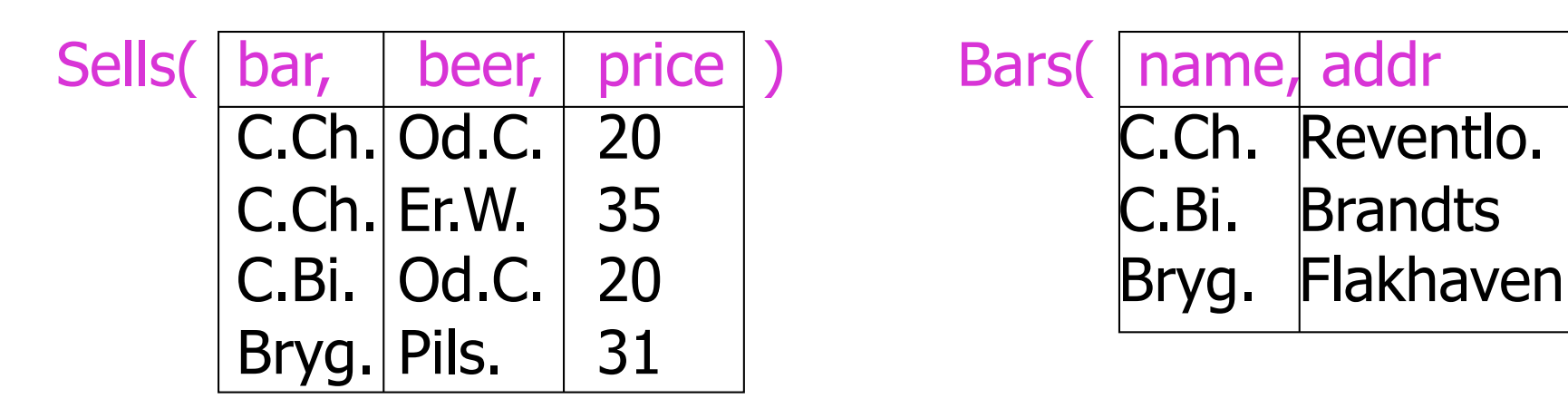

BarInfo := Sells  $\bowtie$ <sub>Sells.bar</sub> = Bars.name</sub> Bars

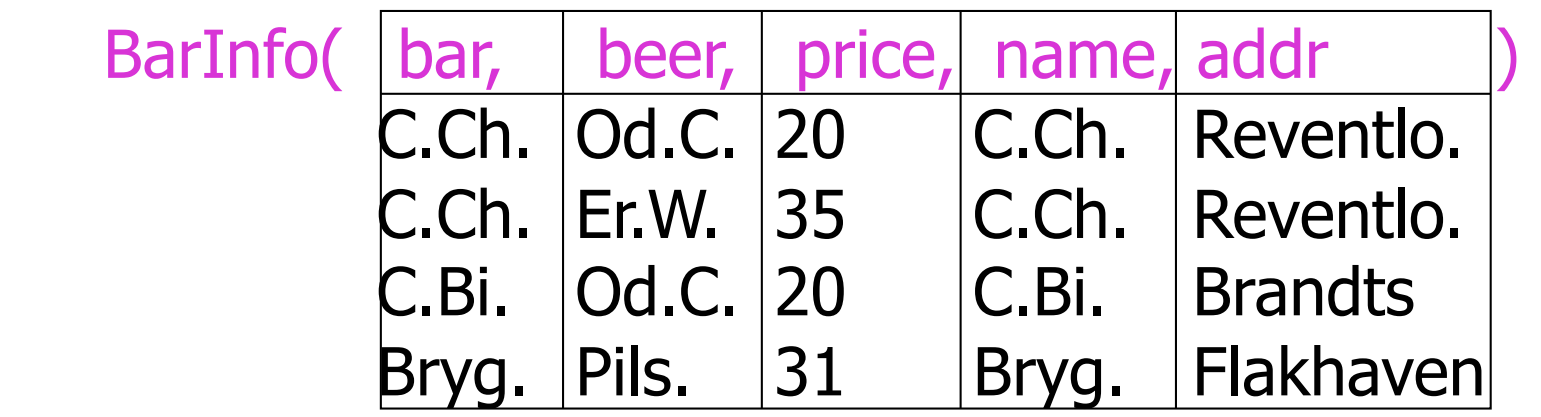

62

## Natural Join

- A useful join variant (*natural* join) connects two relations by:
	- **Equating attributes of the same name, and**
	- **Projecting out one copy of each pair of** equated attributes
- **Denoted R<sub>3</sub>** :=  $R_1 \bowtie R_2$

## Example: Natural Join

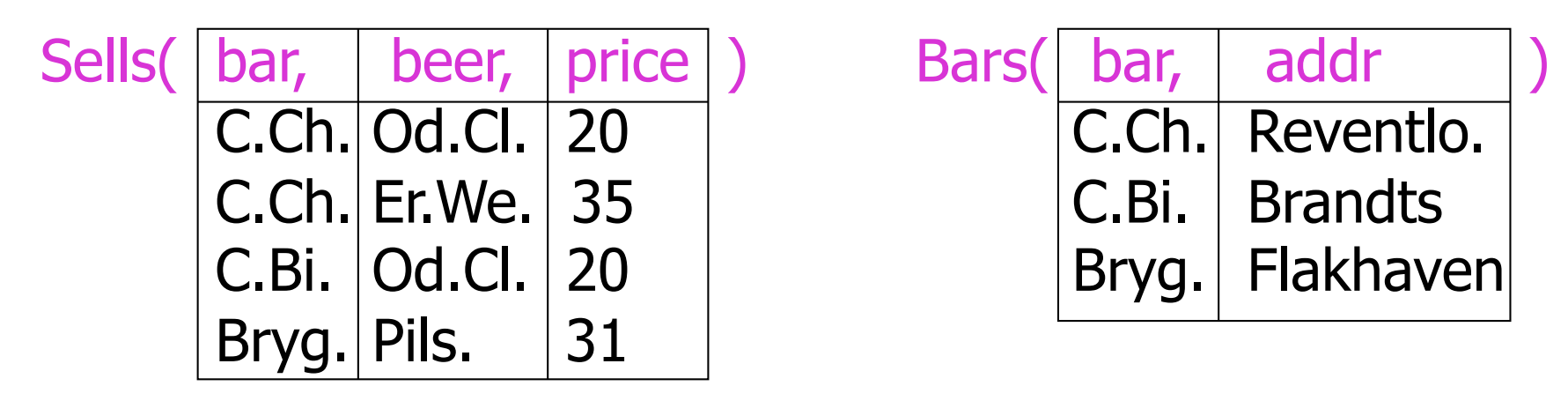

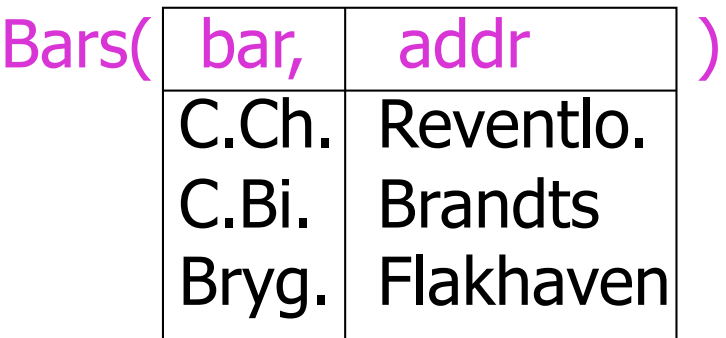

BarInfo := Sells  $\bowtie$  Bars Note: Bars.name has become Bars.bar to make the natural join "work"

BarInfo(

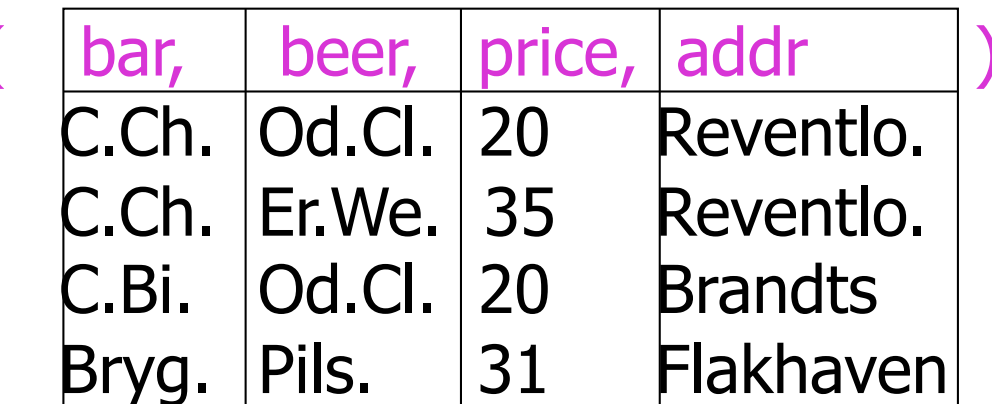